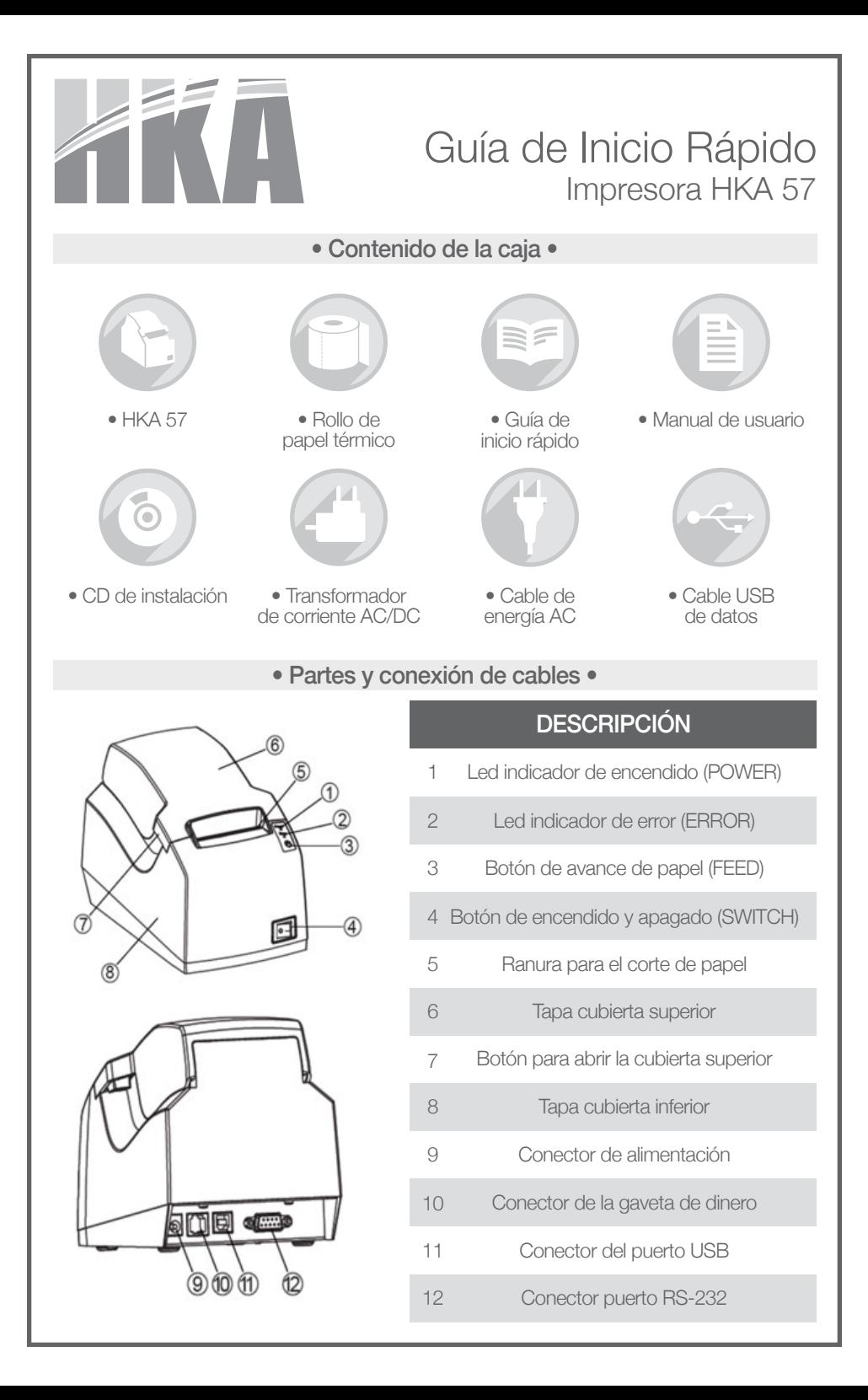

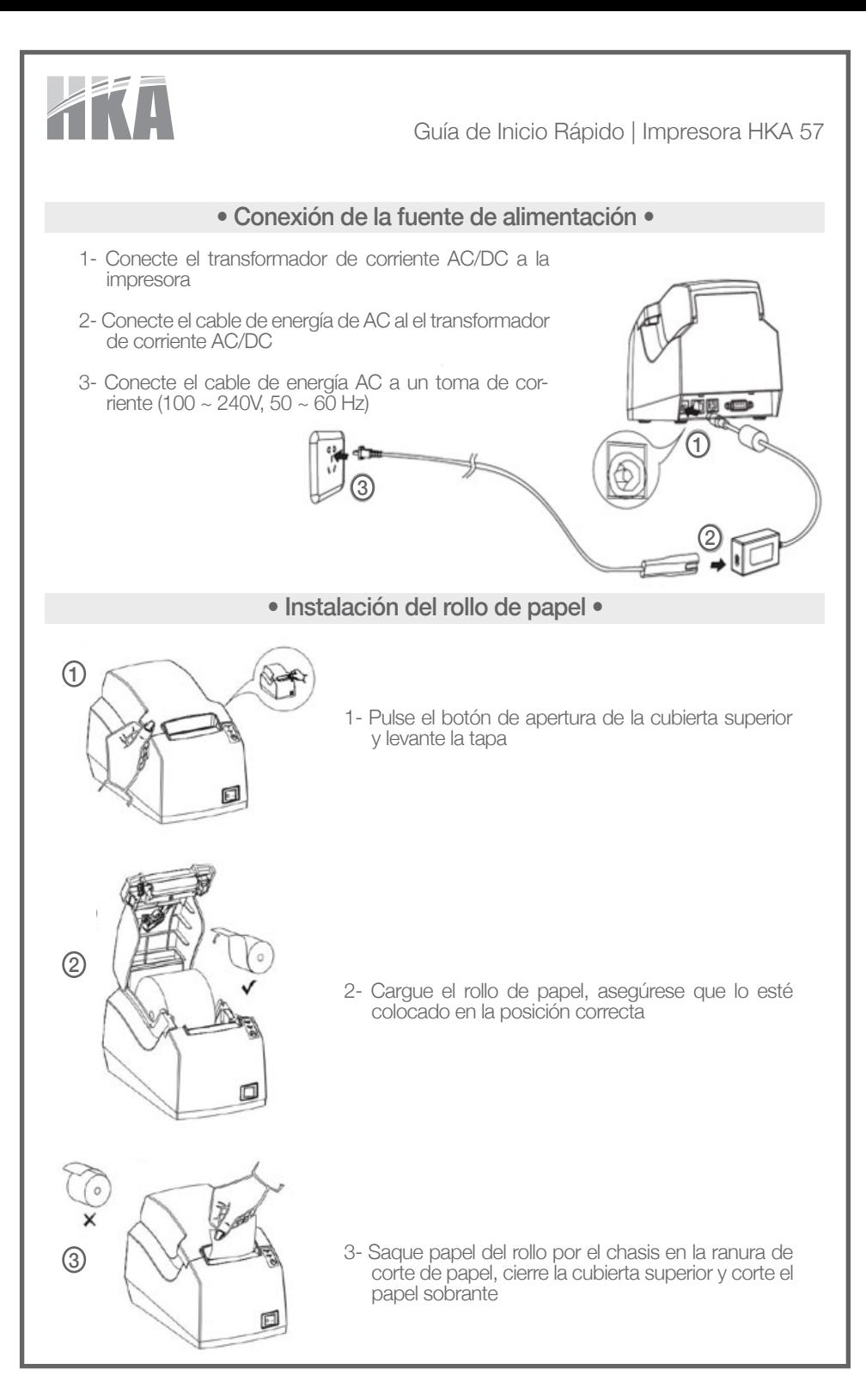

## • Instalación del programa •

Las siguientes pantallas pueden variar en función del sistema operativo de su PC.

- Instalación del software y utilidad de los diferentes Parámetros.
- Haga doble clic en "Utilidad Herramienta Setup.exe" y siga las instrucciones que aparecen en pantalla para instalar el software.

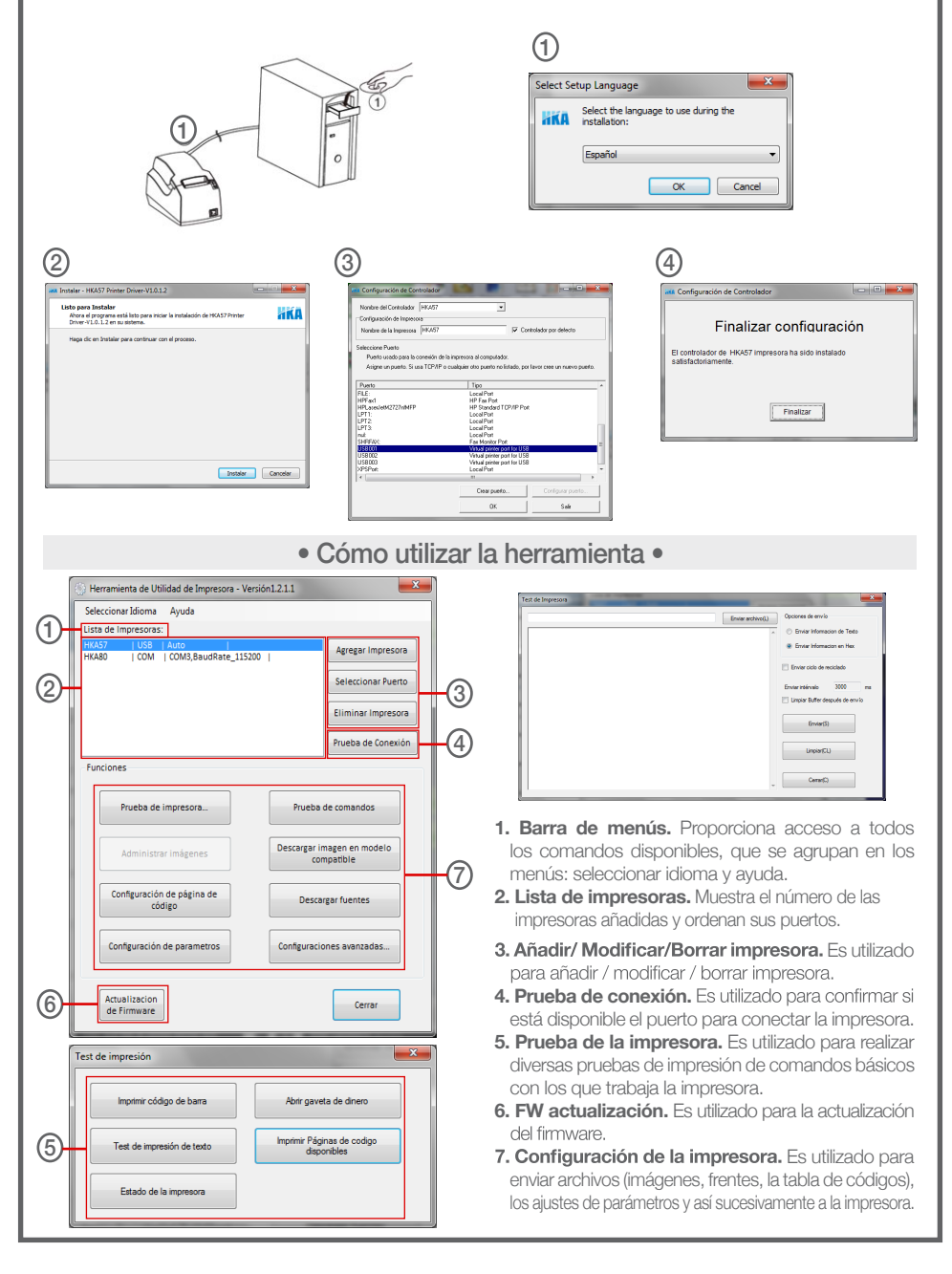

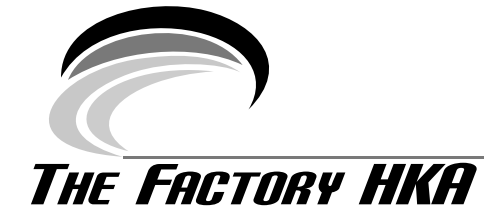

**USA**

1819 SE, St. Ft. Lauderdate, Florida - USA Telf.: +1 954-644.87.10 **VENEZUELA**

Callejón Gutiérrez, Edif. Riva, Local 2-1. Planta Baja. La California Norte. Caracas - Venezuela. Código Postal 1070 Telf.: +58212 237.52.53 / 237.50.10

## **MÉXICO**

Agricultura No. 88 Piso 2 Escandón, Del Miguel Hidalgo. México - Distrito Federal Telf.: +52 55 655.32.839 / 628.00.362 Telf.: 001 809-567-1933 / (001) 567-2970

**REPÚBLICA DOMINICANA** Calle 18 esq. Calle 20, Sector Villa Aura, Nave 3-A. Manoguayabo, Santo Domingo Oeste

## **COLOMBIA**

Calle 80, No. 69-70 Bodega 20 Bogotá - Colombia Telf: +571-311.30.63 **PERÚ**<br>Av. Manuel Olguín, Edificio Link Tower Santiago de Surco - Lima<br>Santiago de Surco - Lima Telf.: +51 1 7299045

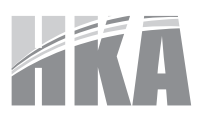

Guía de Inicio Rápido | Impresora HKA 57

www.thefactoryhka.com

 $\Box$  The Factory HKA Internacional  $\Box$  FactoryHKA  $\boxtimes$  contact@thefactoryhka.com